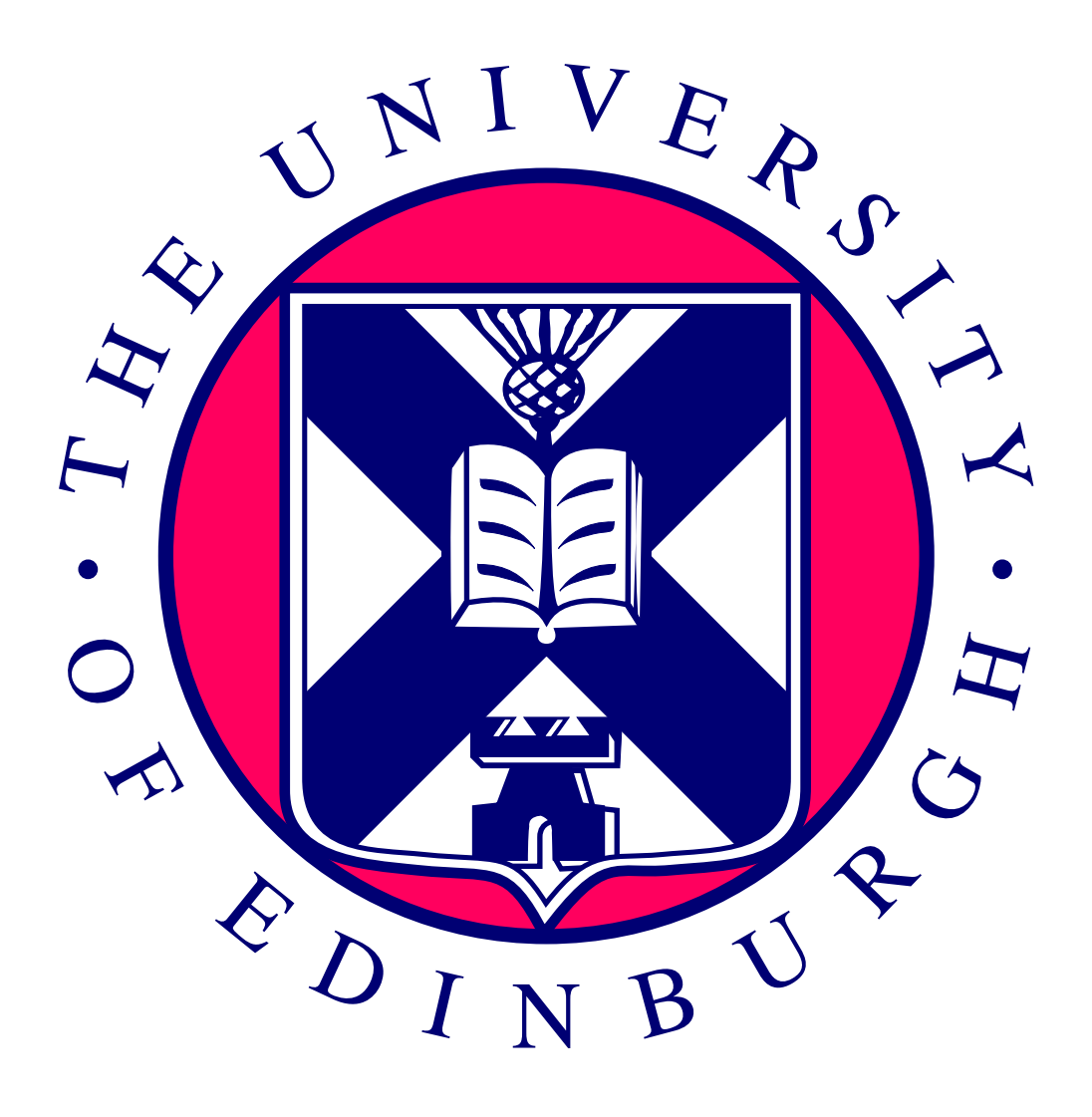

### **Your dissertation title**

*Your Name*

4th Year Project Report Your Course School of Informatics University of Edinburgh

2021

### **Abstract**

Your abstract

### **Acknowledgements**

Acknowledgements go here.

## **Table of Contents**

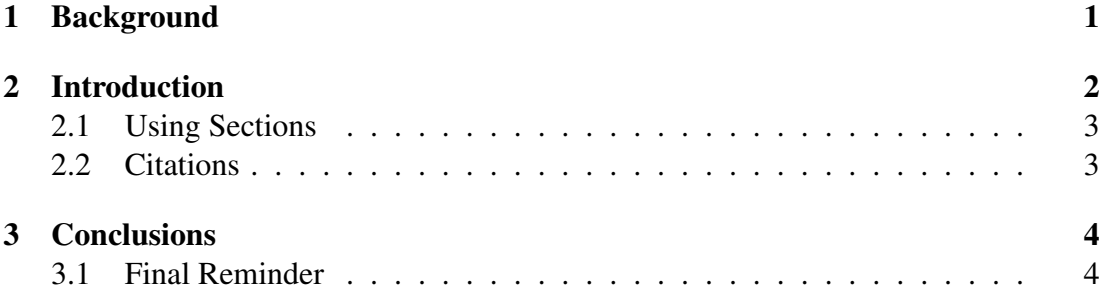

**Chapter 1**

**Background**

# **Chapter 2**

## **Introduction**

The preliminary material of your report should contain:

- The title page.
- An abstract page.
- Optionally an acknowledgements page.
- The table of contents.

As in this example skeleton.tex, the above material should be included between:

```
\begin{preliminary}
```
\end{preliminary}

...

This style file uses roman numeral page numbers for the preliminary material.

The main content of the dissertation, starting with the first chapter, starts with page 1. *The main content must not go beyond page 40.*

The report then contains a bibliography and any appendices, which may go beyond page 40. The appendices are only for any supporting material that's important to go on record. However, you cannot assume markers of dissertations will read them.

You may not change the dissertation format (e.g., reduce the font size, change the margins, or reduce the line spacing from the default 1.5 spacing). Be careful if you copypaste packages into your document preamble from elsewhere. Some LATEX packages such as geometry, fullpage, or savetrees change the margins of your document. Do not include them!

Over length or incorrectly-formatted dissertations will not be accepted and you would have to modify your dissertation and resubmit. You cannot assume we will check your submission before the final deadline and if it requires resubmission after the deadline to conform to the page and style requirements you will be subject to the usual late penalties based on your final submission time.

#### **2.1 Using Sections**

Divide your chapters into sub-parts as appropriate.

#### **2.2 Citations**

Citations (such as Someone, 2003 or (Someone, 2004) ) can be generated using BibTeX. For more advanced usage, the natbib package is recommended. You could also consider the newer biblatex system.

These examples use a numerical citation style. You may also use (Author, Date) format if you prefer.

# **Chapter 3**

## **Conclusions**

#### **3.1 Final Reminder**

The body of your dissertation, before the references and any appendices, *must* finish by page 40. The introduction, after preliminary material, should have started on page 1.

You may not change the dissertation format (e.g., reduce the font size, change the margins, or reduce the line spacing from the default 1.5 spacing). Be careful if you copypaste packages into your document preamble from elsewhere. Some LAT<sub>EX</sub> packages such as geometry, fullpage, or savetrees change the margins of your document. Do not include them!

Over length or incorrectly-formatted dissertations will not be accepted and you would have to modify your dissertation and resubmit. You cannot assume we will check your submission before the final deadline and if it requires resubmission after the deadline to conform to the page and style requirements you will be subject to the usual late penalties based on your final submission time.

# **Bibliography**

Someone (June 2003). "Something". In: *Some title*, pp. 359–366. – (June 2004). "Something". In: *Some title*, pp. 359–366.